# 中达优控

# JK3U 使用说明

Ver: 2019.1.19

# 目录

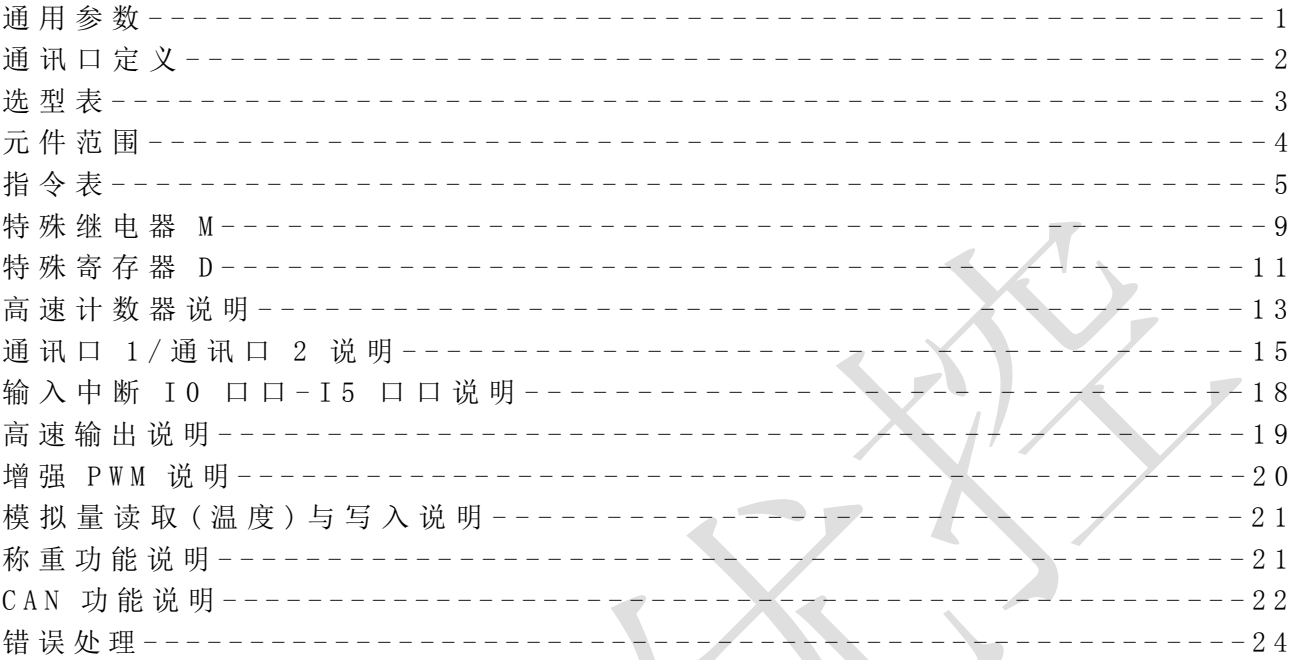

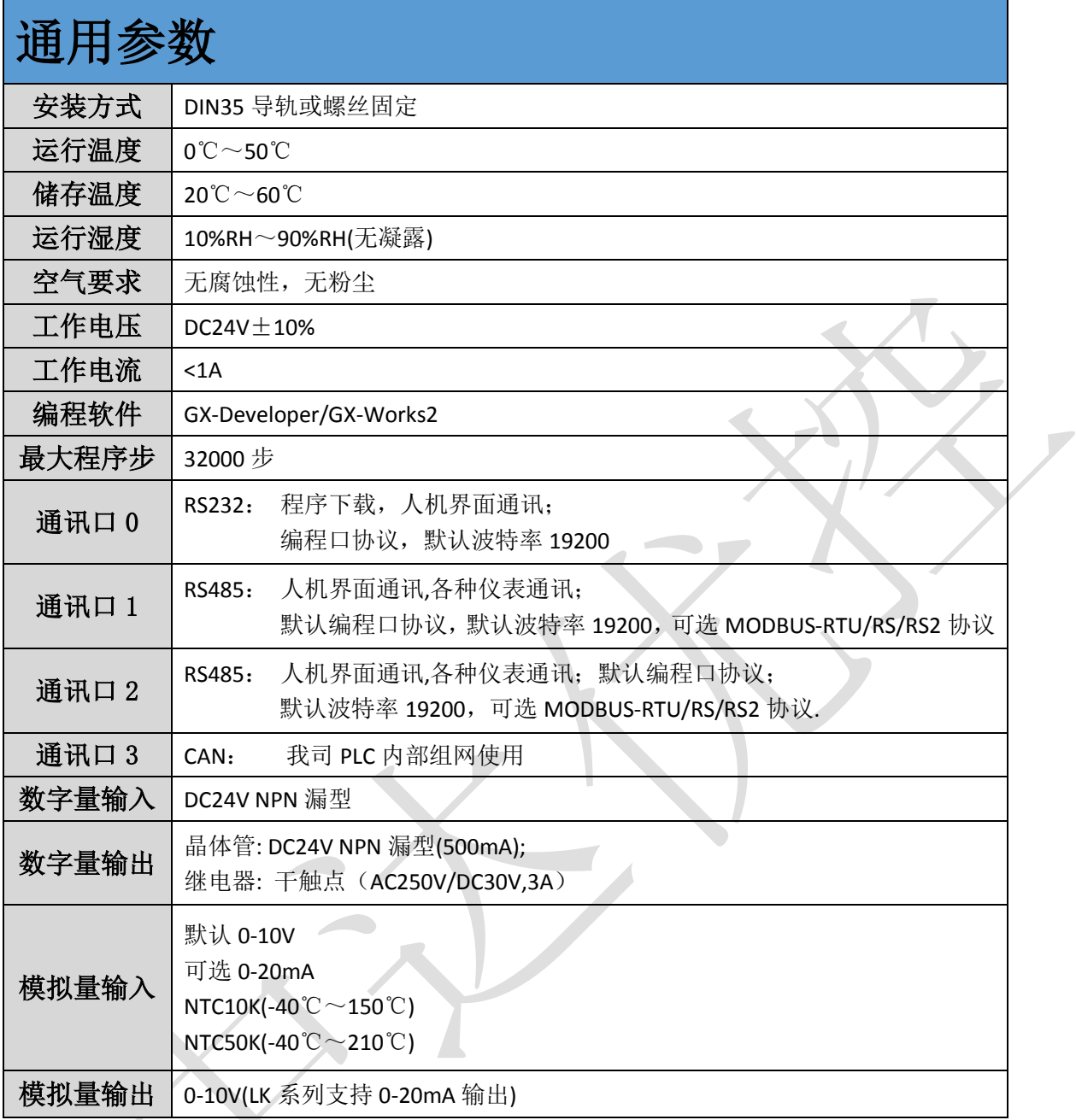

# 通讯口引脚定义

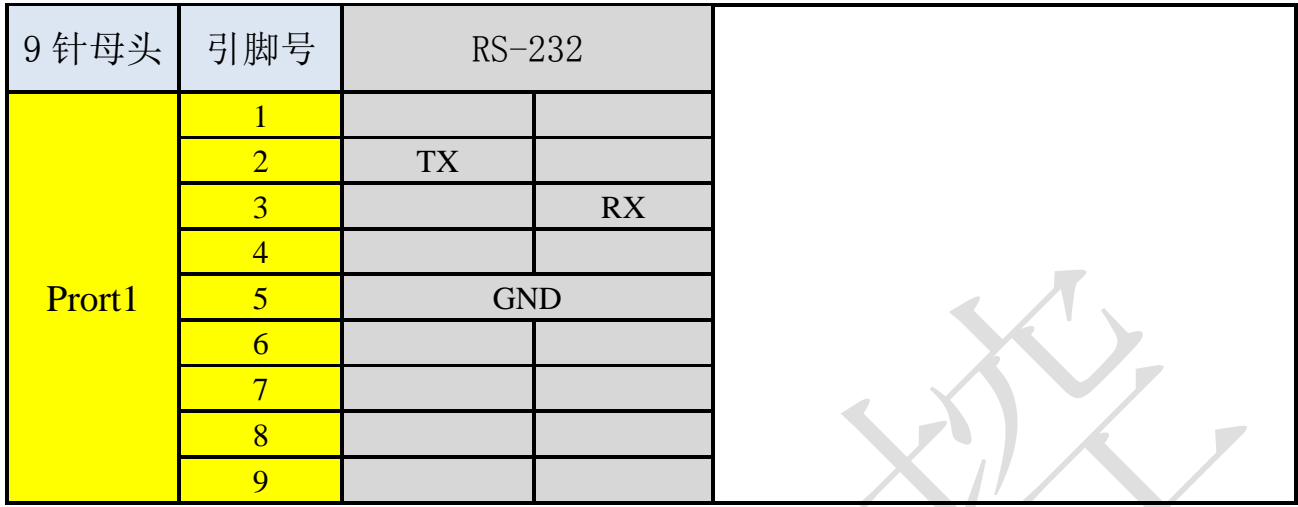

\* RS-232通讯口之间接线为TX接RX,RX接TX,GND接GND.

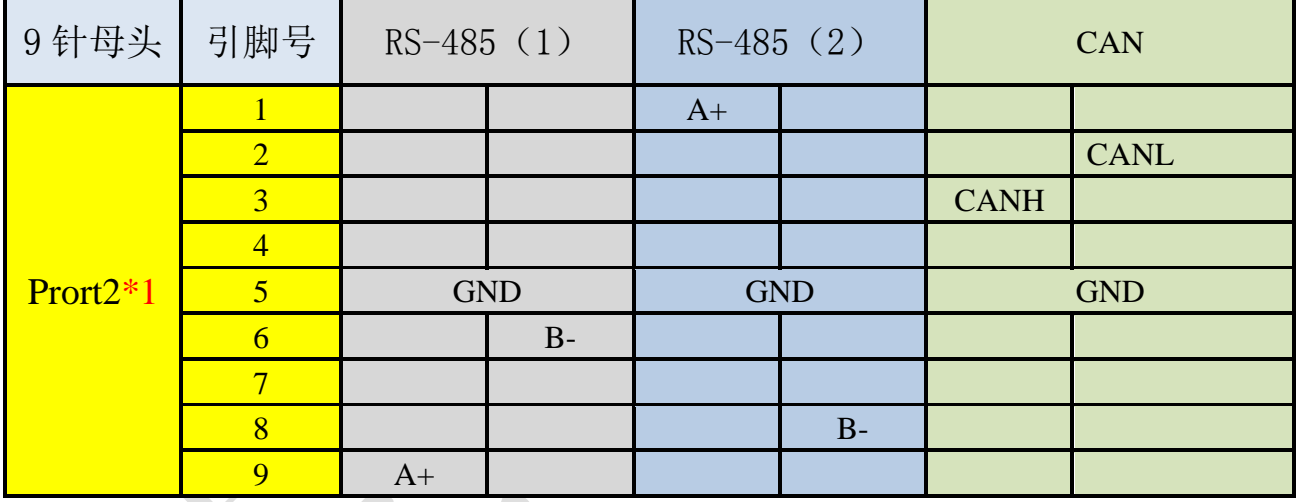

**\*1**:**JK**系列**Port2**为插拔端子接口版本,引脚定义以端子处丝印为准。

\* RS-485通讯口之间接线为A+接A+,B-接B-;超过2台设备组网,需 要匹配120R终端电阻。

\* CAN通讯口之间接线为CANH接扩展模块CANH(多个模块并在一 起),CANL接扩展模块CANL(多个模块并在一起),请务必使用带 屏蔽层的通讯线连接,且长度不超过500mm。超过2台设备组网,需要 匹配120R终端电阻。

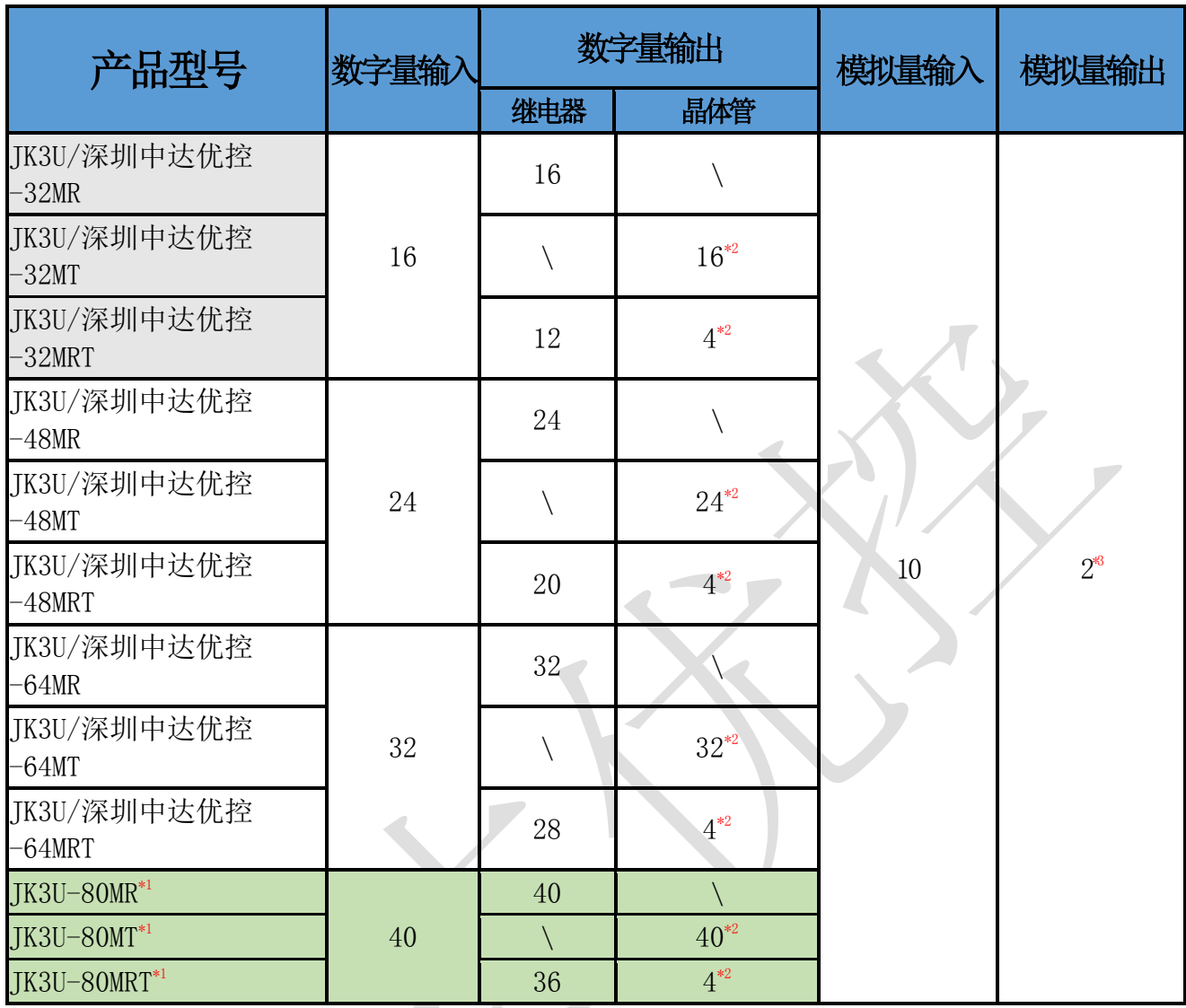

\*1 规划中

\*2 MT 型号 8 路高速输出;MRT 型号默认 4 路高速输出,最多可开通 8 路高速输出. Y0-Y5: 200K, Y6-Y7:100K.

 $\mathbf{A}$  and  $\mathbf{A}$ 

- \*3 JK 系列 PLC 模拟量输出信号类型:0-10V; LK 系列 PLC 模拟量输出信号类型:0-10V 与 0-20mA 同步输出.
- \* JK 系列为板式 PLC,LK 系列 PLC 为带壳 PLC.
- \* MRT 型号晶体管为高速脉冲输出口.
- \* 模拟量输入默认 10 路 0-10V,可改 0-20mA/NTC10K/NTC50K.
- \* 默认 RS232(下载口),RS485-1,RS485-2 三个通讯口;可开通 CAN 口(JK 系列 PLC 内部组网).
- \* 可开通一/两路称重接口.
- \* 默认支持一路 AB 相编码器输入(X0, X1);可开通两路(X2, X3, X4, X5),最多 6 路高速输入.
- \* 以上主机可接惠亚控网络模块(使用方法见单独说明书).
- \* 支持超级加密,密码设置成 12345678 后,PLC 程序不能读取,修改密码 PLC 的程序将清空.

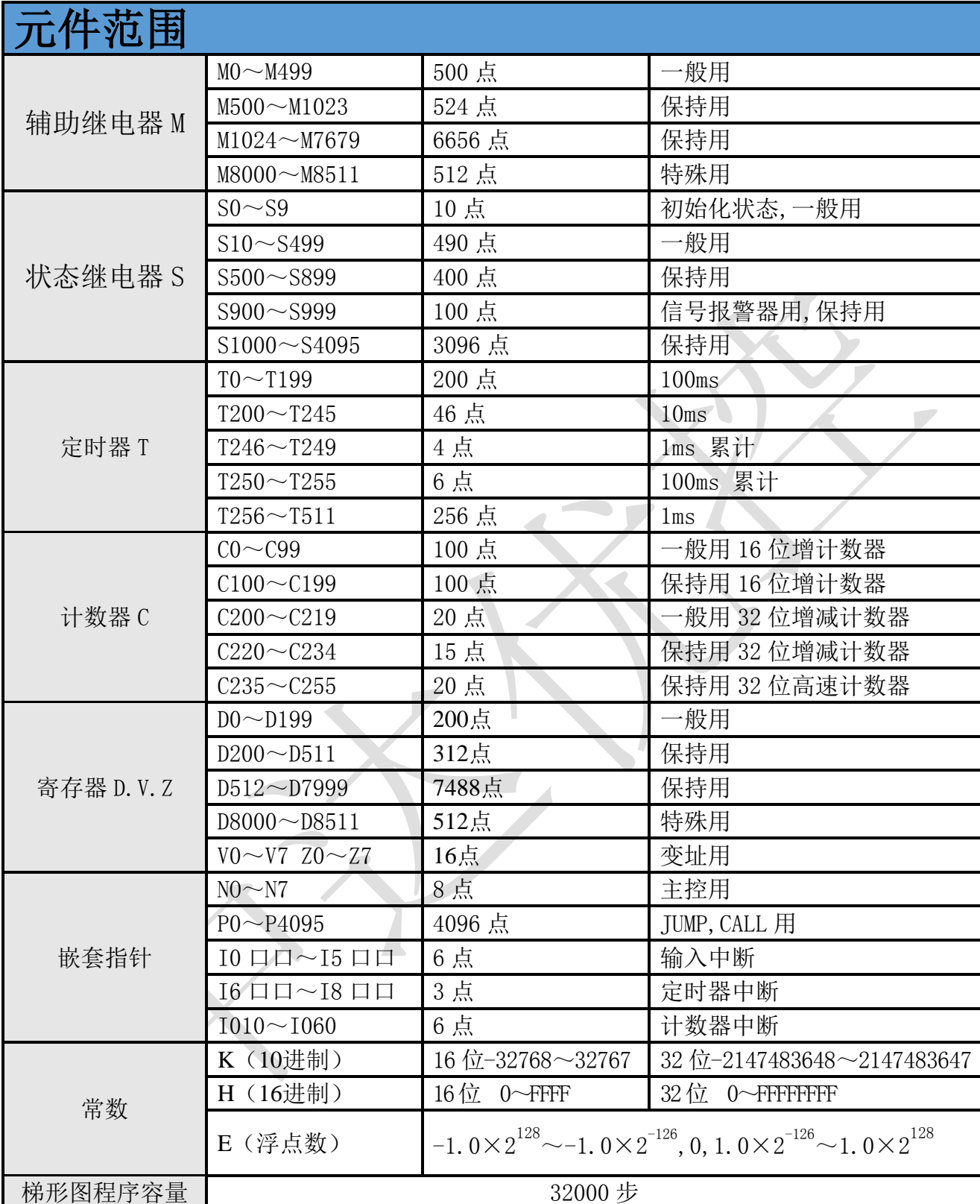

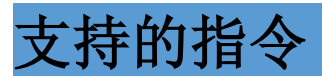

#### 基本指令(全部支持)

LD LDI LDP LDF AND ANDP ANDF ANDB OR ORI ORP ORF ORB MPS MRD MPP MC MCR INV PLS PLF OUT SET RST NOP MEP MEF END STL(最大 8 路分支) RET

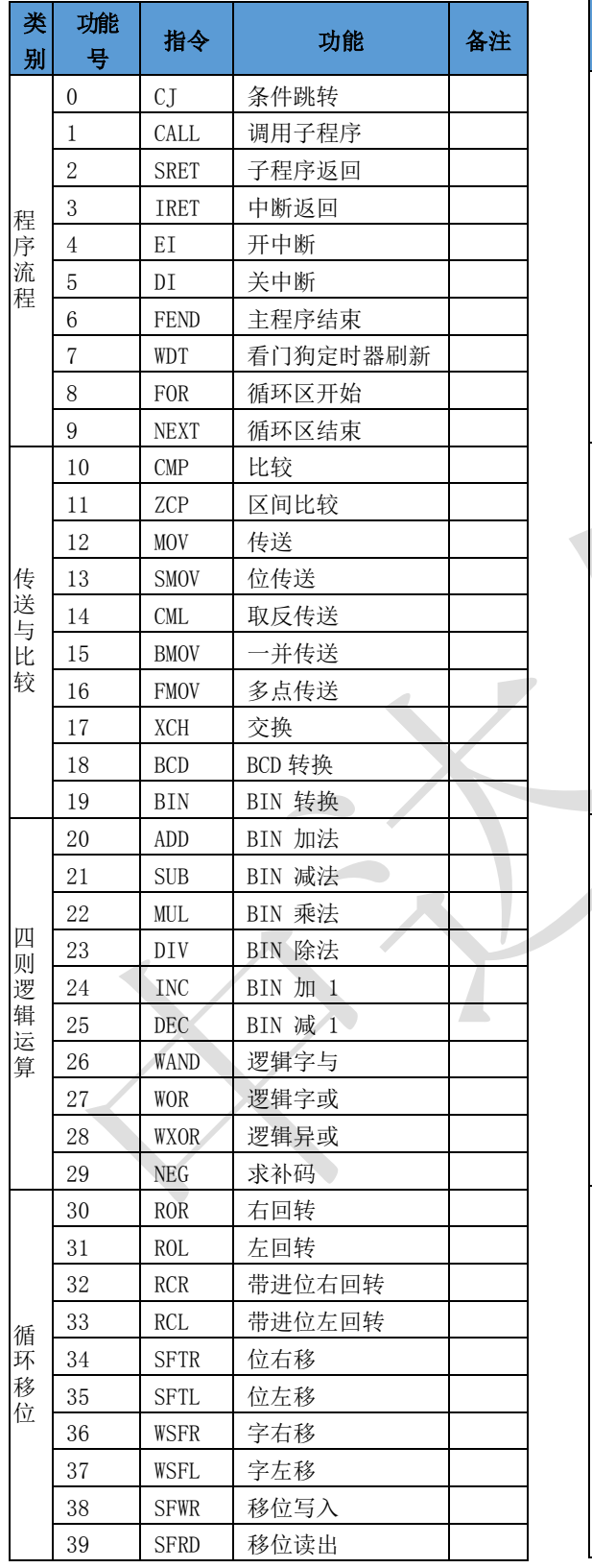

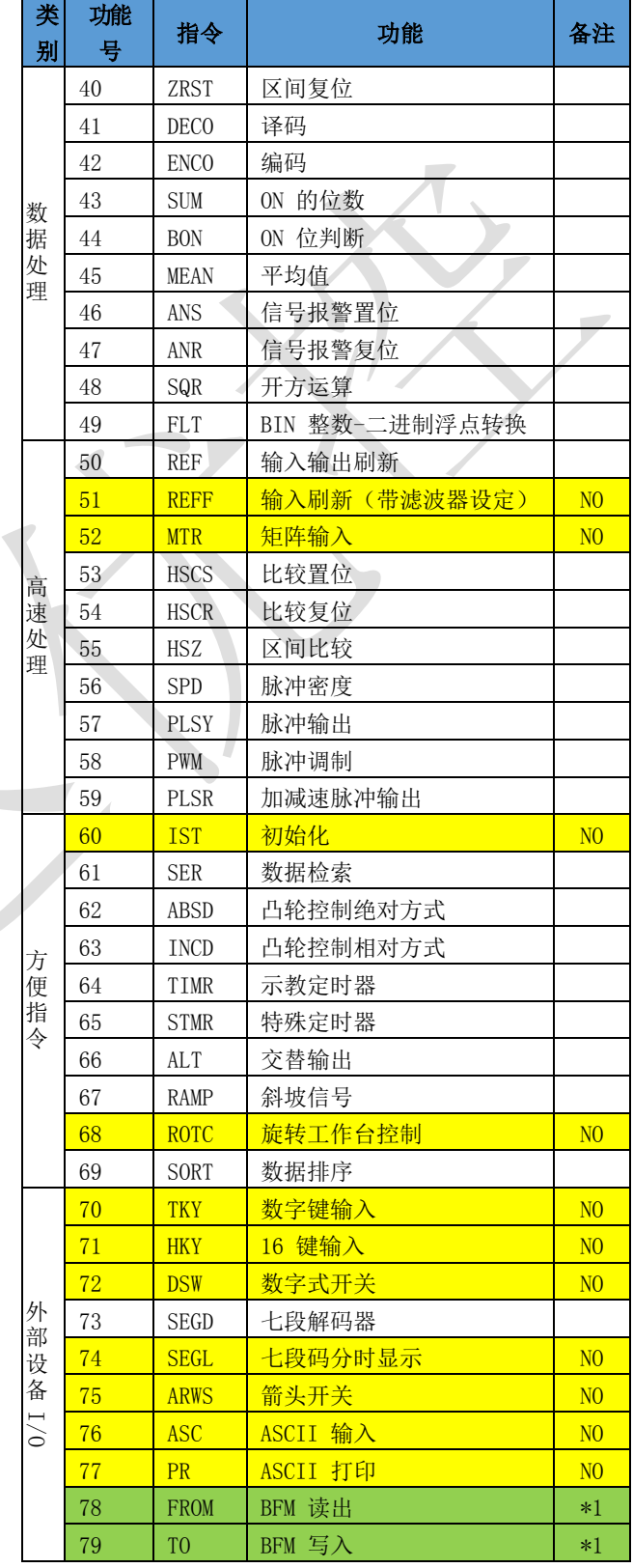

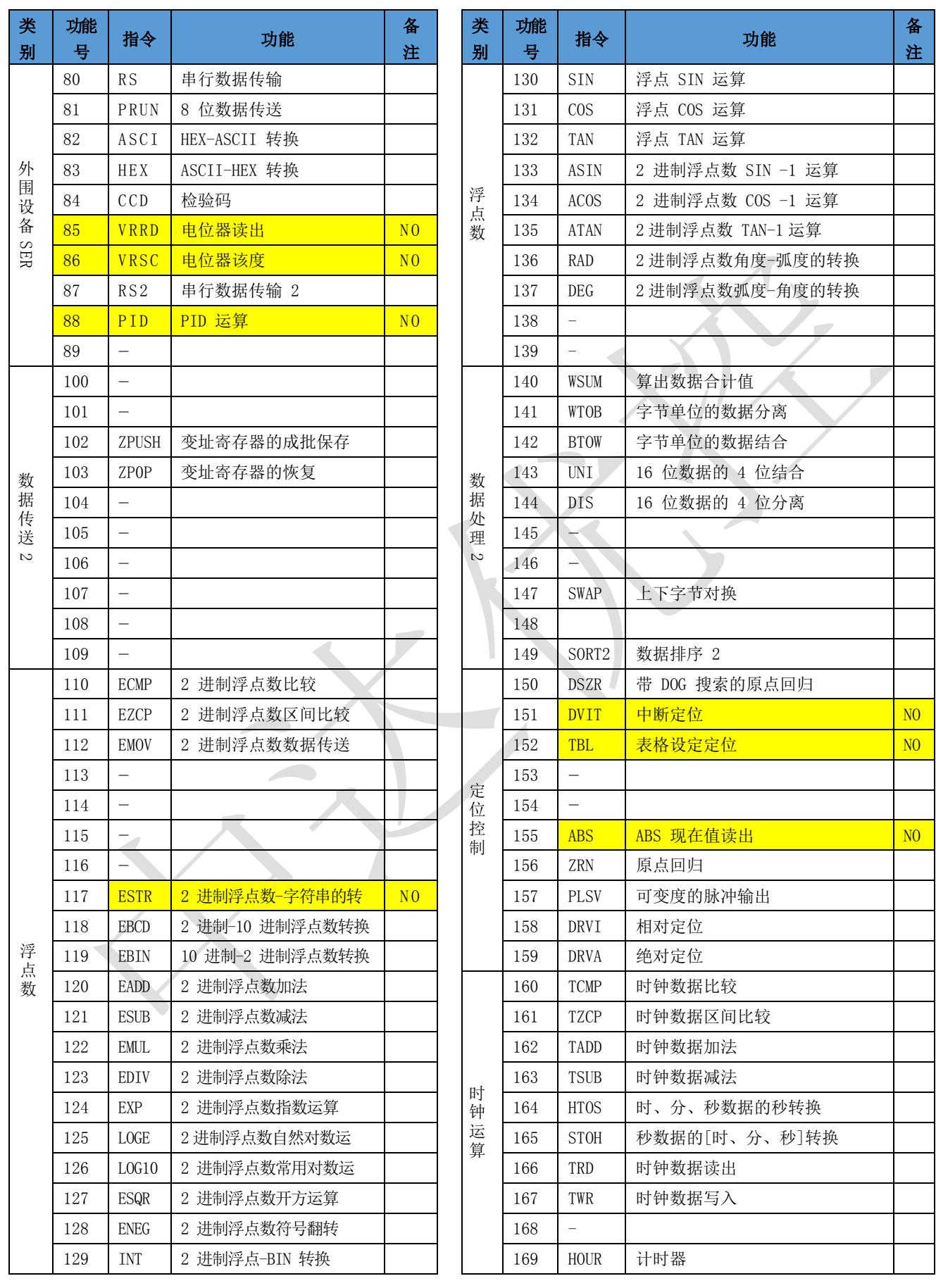

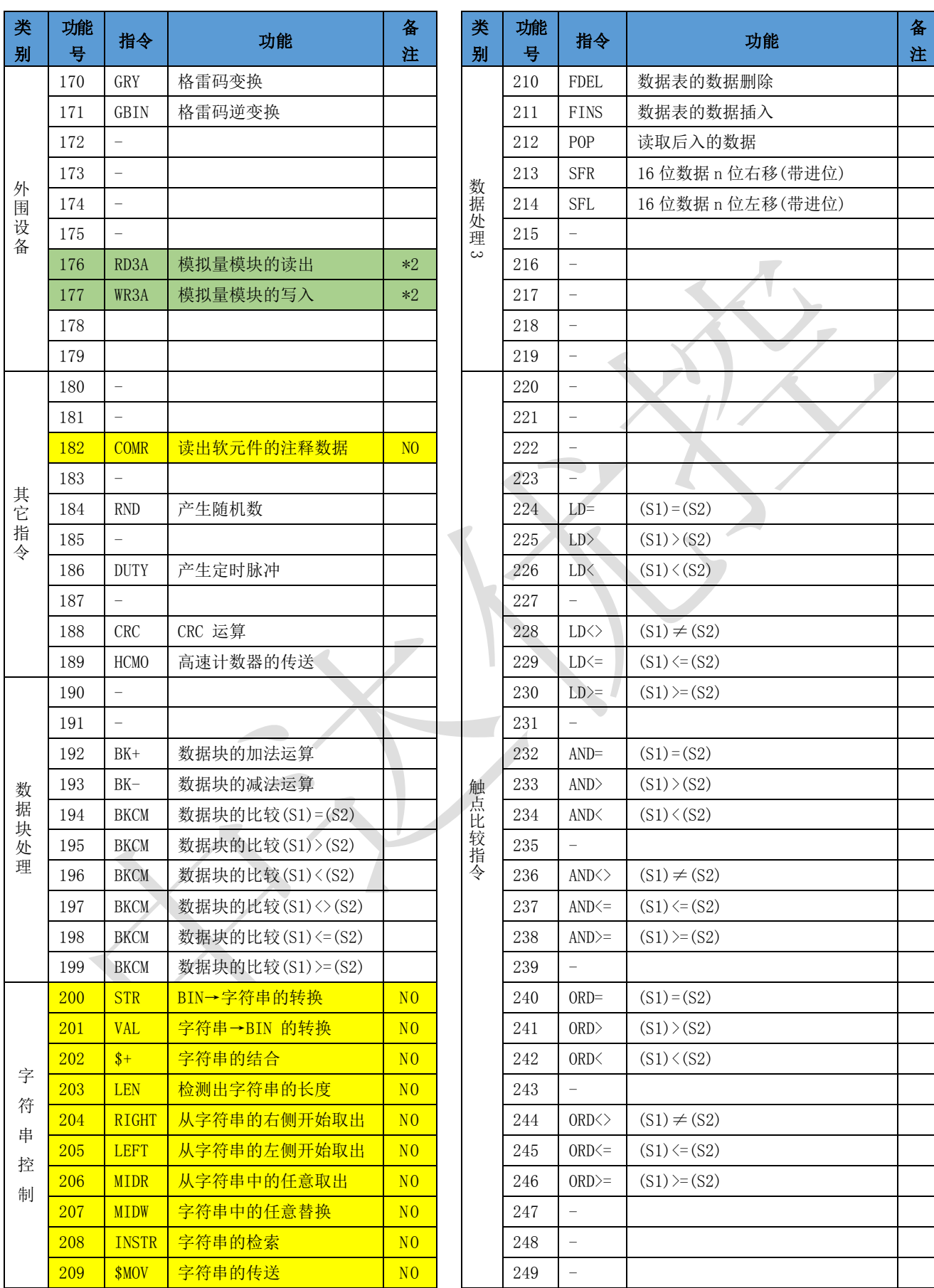

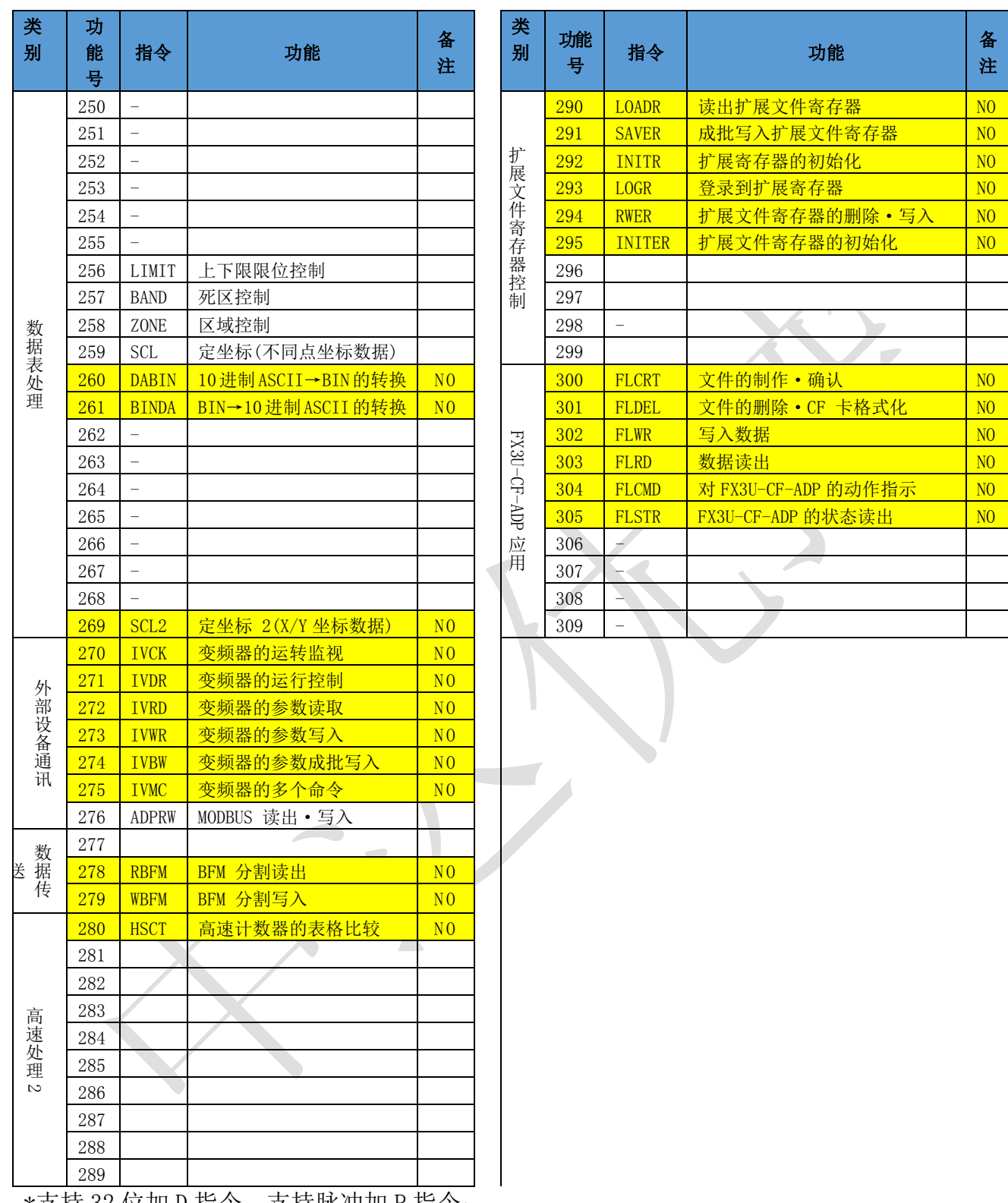

\*支持 32 位加 D 指令,支持脉冲加 P 指令; \*当使用不被支持的指令是,报 6506 故障;

\*NO 表示暂不支持指令;

\*1 以太网 MODBUS TCP/MODBUS UDP 通讯使用的指令;

\*2 模拟量数据读取与写入指令;

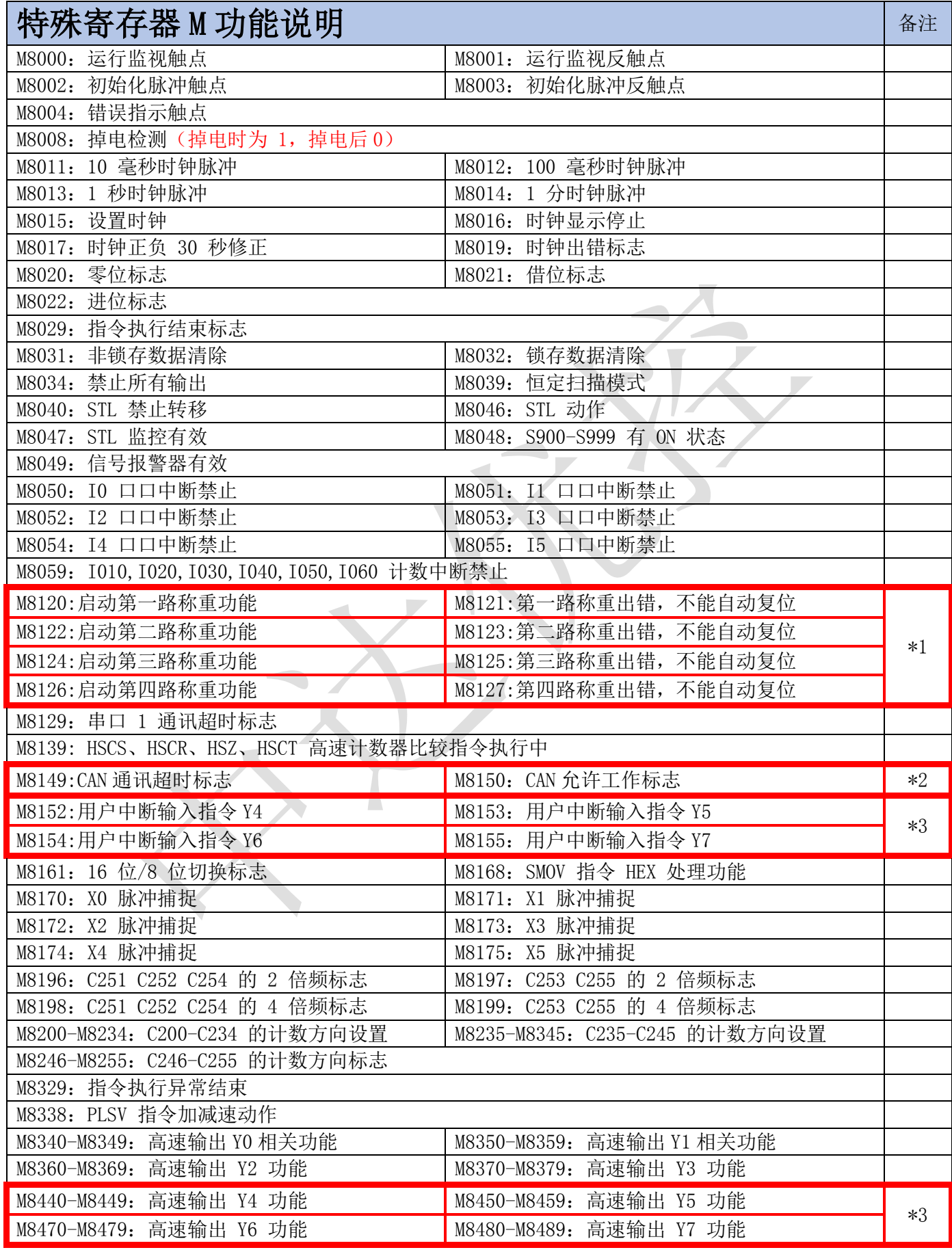

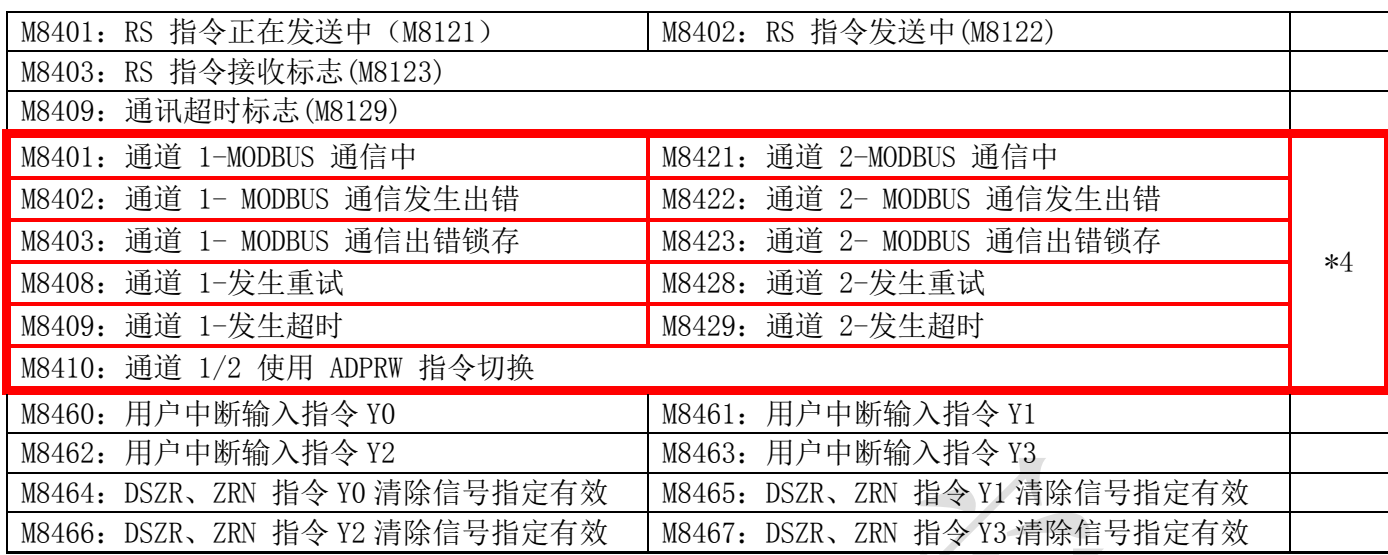

\*1 称重功能相关

\*2 CAN 功能相关

\*3 高速 8 轴相关

\*4 MUDBUS 功能相关

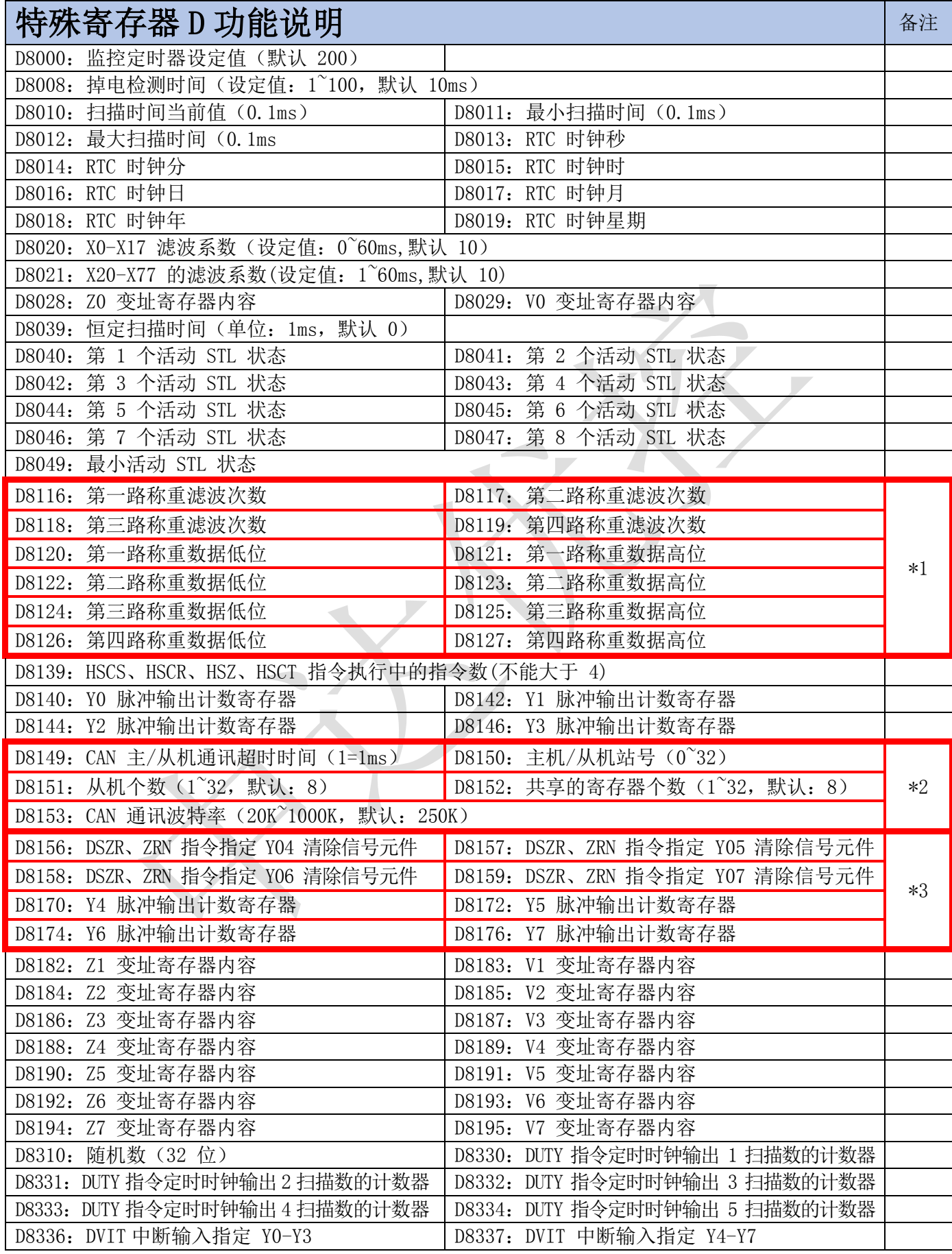

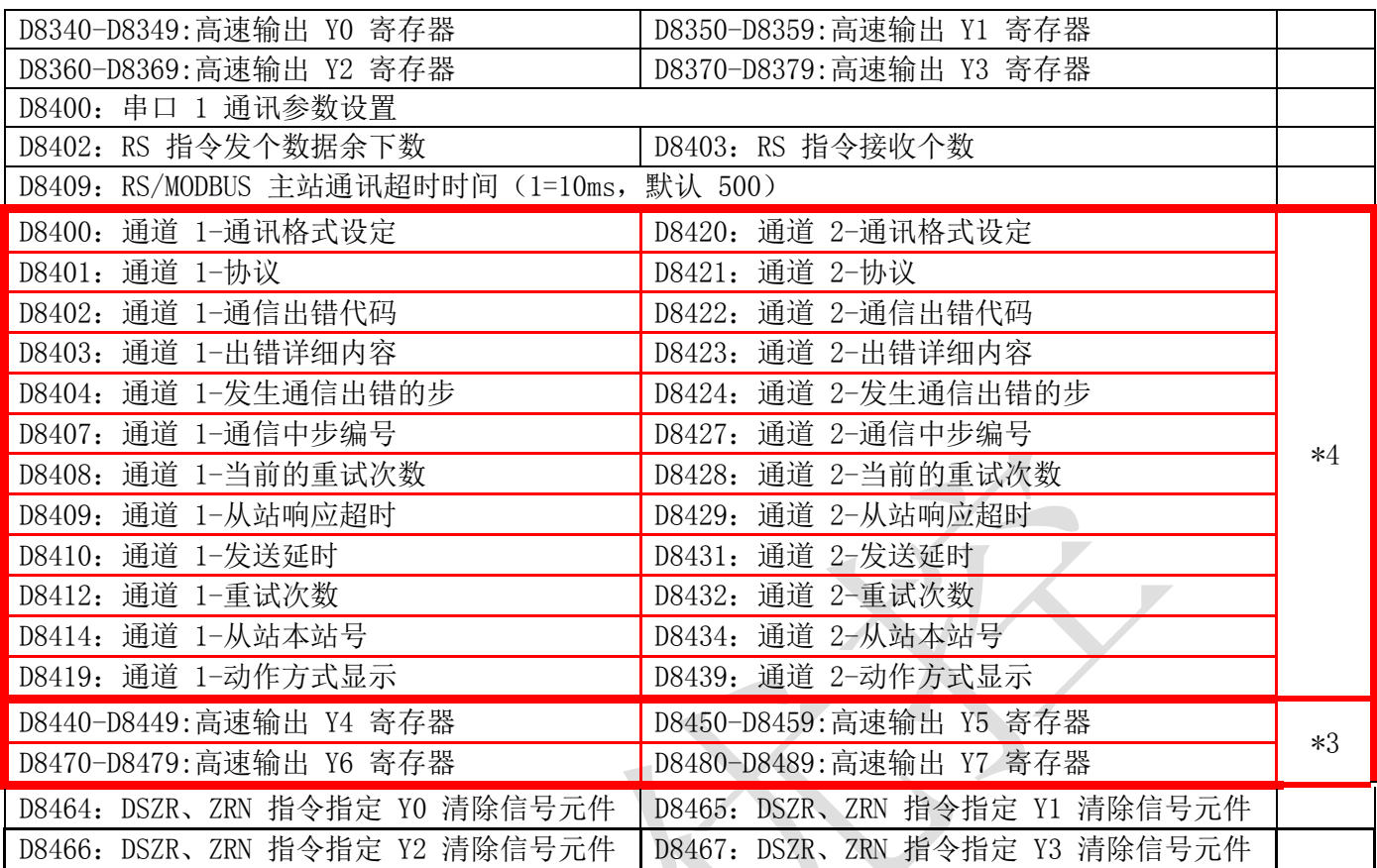

\*1 称重功能相关

\*2 CAN 功能相关

\*3 高速 8 轴相关

\*4 MUDBUS 功能相关

#### 高速计数器使用说明

1:C251 C252 C254 (AB 相) 最高响应频率: 200KHz; 2:C253 C255(AB 相)最高响应频率:200KHz; 3:C235 C241 C244 C238 (单相)最高响应频率: 200KHz; 4:其它高速计数器最高响应频率:10KHz; 5:AB 相的高速计数器可以设置 2 倍频与 4 倍频(设置仅在 OUT 驱动本周期内效): \*M8196-ON 时,C251 C252 C254 计数脉冲 2 倍频; \*M8197-ON 时,C253 C255 计数脉冲 2 倍频; \*M8198-ON 时,C251 C252 C254 计数脉冲 4 倍频; \*M8199-ON 时,C253 C255 计数脉冲 4 倍频; 例: 假如你使用一个 AB 相的编码器, 它转一圈是 1024 个脉冲输入, 如果没有设置 倍频, 那调整计数器计数 1024 (原装 FX3U 不支持 2 倍频), 如果设置 2 倍频, 那转一圈计数器计数 2048;如果设置 4 倍频, 那转一圈计数器计数 4096;

M<sub>0</sub> (M8196) : 选择 C251 为 2 倍频  $(C251 K10000000)$ 

 $\sqrt{2}$ 

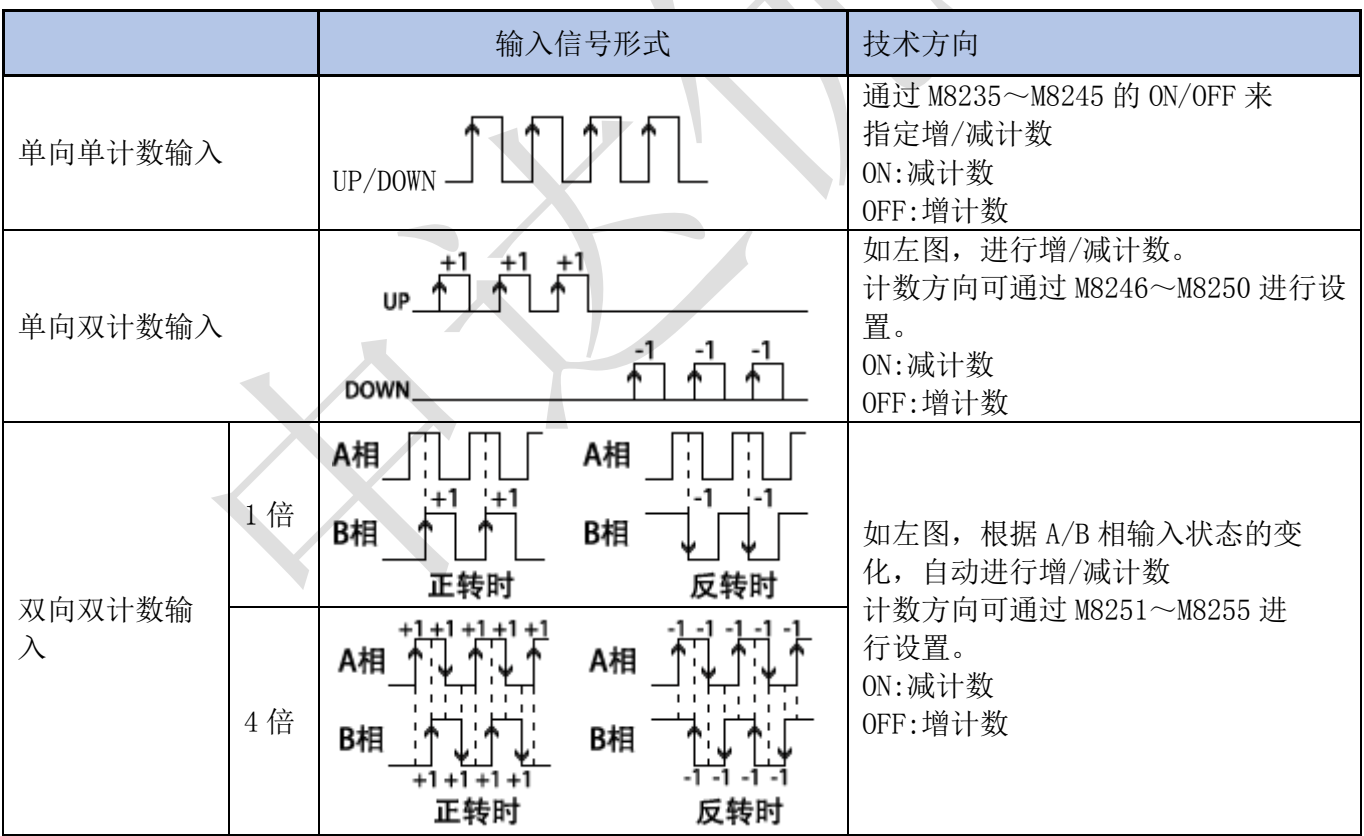

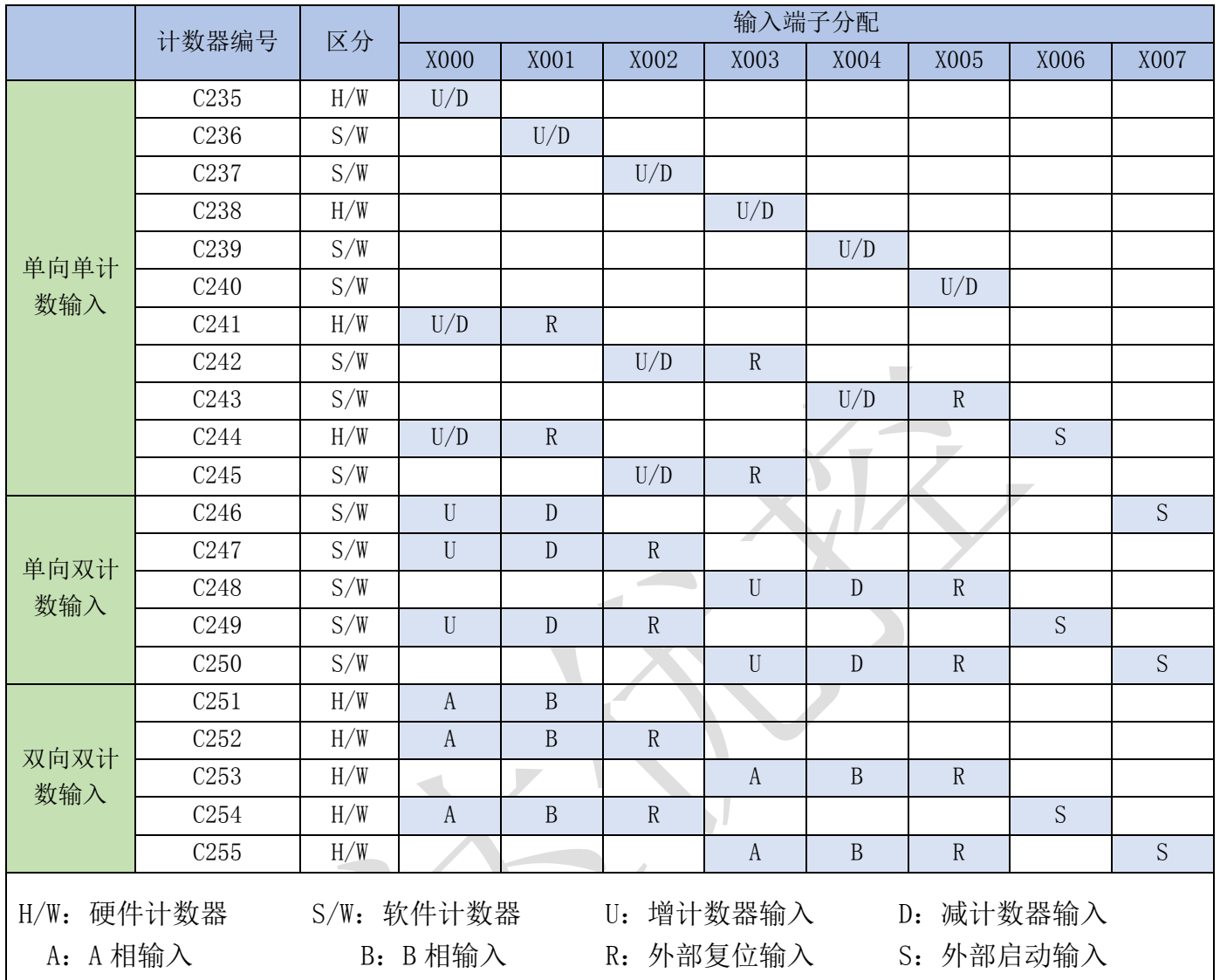

\*仅 X0-X5 支持高速输入功能, X6、X7 不支持高速输入功能。

## DHSCS、DHSCR、DHSZ 指令的使用说明

\*三个高速比较指令,同时驱动最大次数:4 次(大于 4 报 6705); \*使用硬件高速计数器比较时,响应频率不会改变; DHSCS 与 DHSCR 是执行实时比较; 但 是 DHSZ 硬件的区间比较并不是实时的,而是约 5us 比较一次;

\*使用硬件高速计数器时,只要驱动了 DHSCS、DHSCR、DHSZ 就会输出比较结果;

\*使用软件高速计数器时,仅在高速计数器有输入时才执行比较;

## RS485-1/RS485-2使用说明

\*RS485-1/RS485-2 上电默认是 FX 编程口协议;

\*RS485-1/RS485-2 支持在三菱 FX 编程口协议与 MODBUS-RTU 协议切换;

\*RS485-1 通讯参数在 D8400 置,RS485-2 的通讯参数在 D8420 设置,支持 ADPRW 在 RS485-1 与 RS485-2 中切换;

\*ADPRW 读取与写入数据长度最大是 520, 超出报 6343 或 6363 故障;

\*如果D8400或D8420没有开启MODBUS-RTU主站功能, 使用了ADPRW指令时, 报6706 故障;

#### 特殊寄存器与继电器说明

特殊寄存器

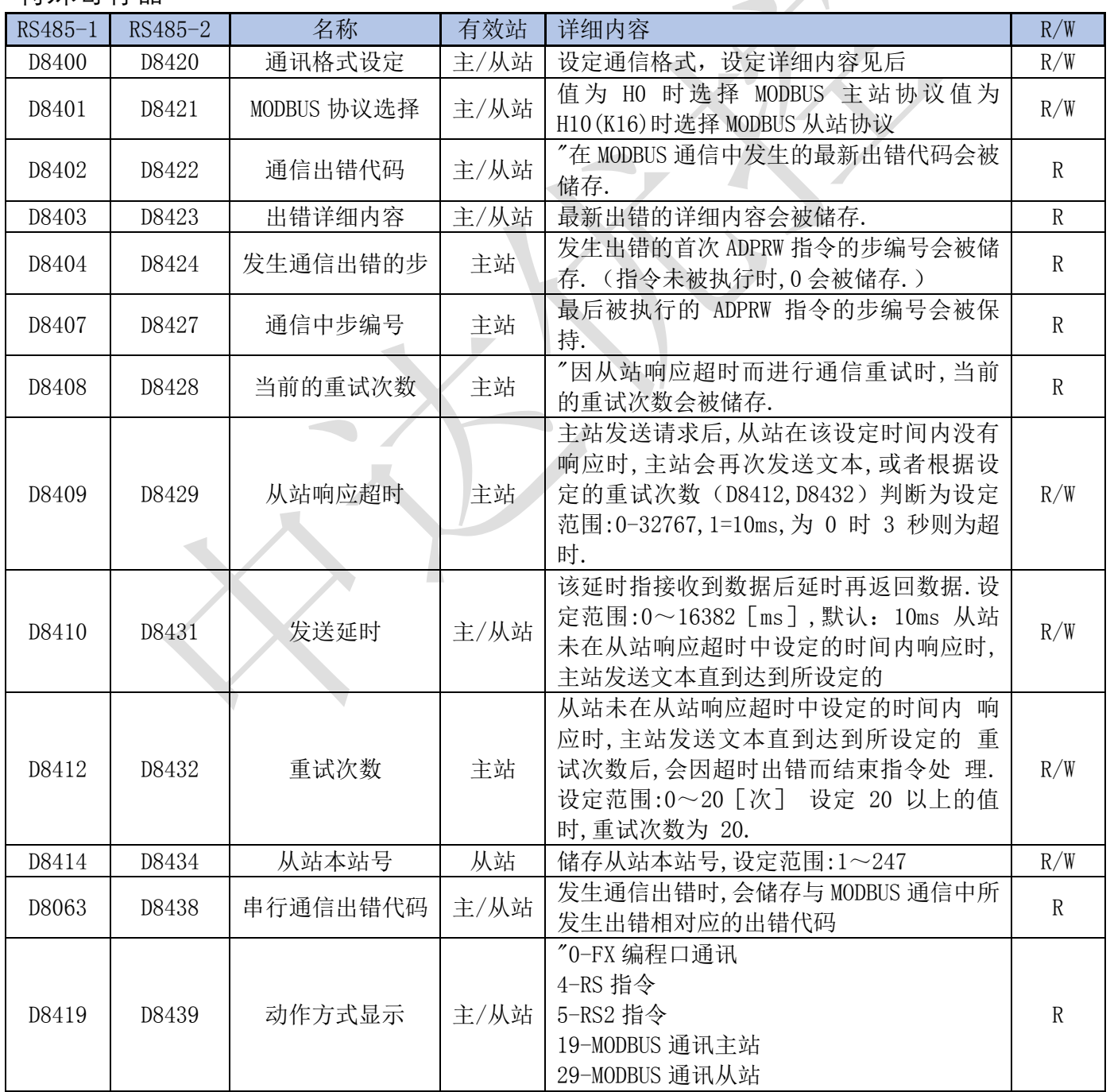

**Contract Contract Contract** 

۷

 $\overline{\phantom{a}}$ 

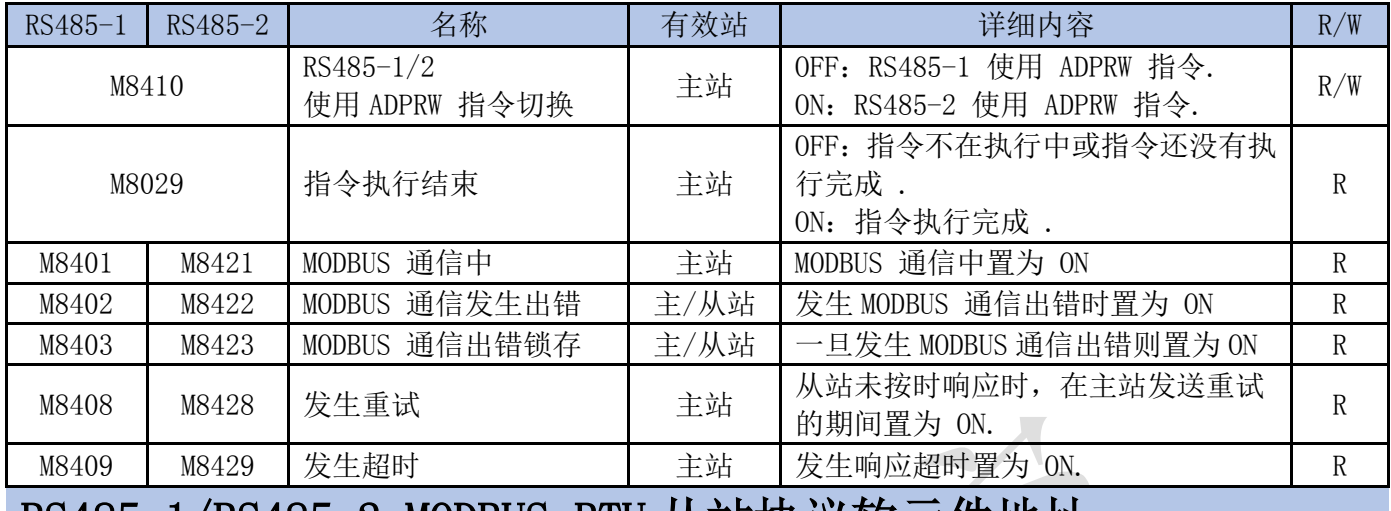

#### RS485-1/RS485-2 MODBUS-RTU 从站协议软元件地址

#### 位元件地址

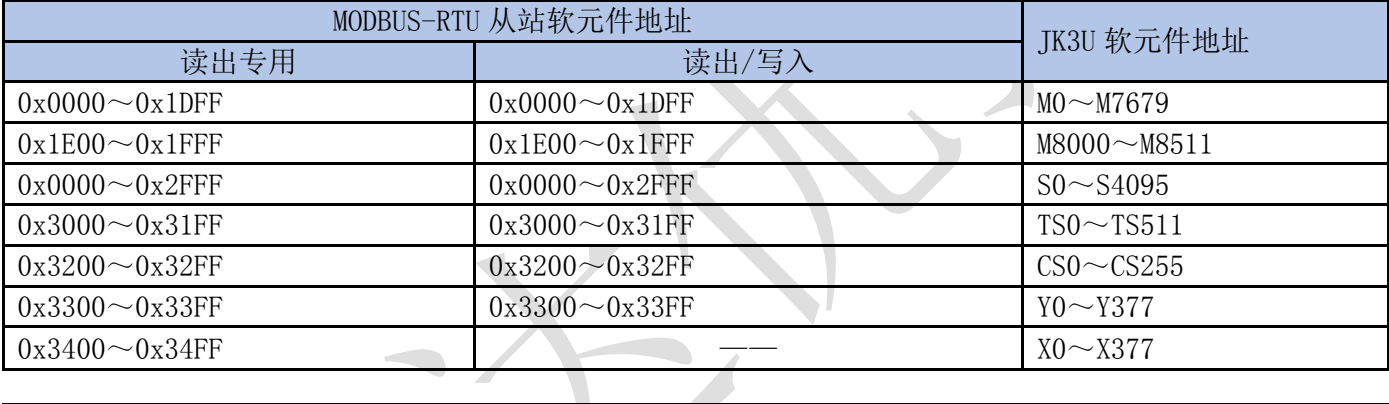

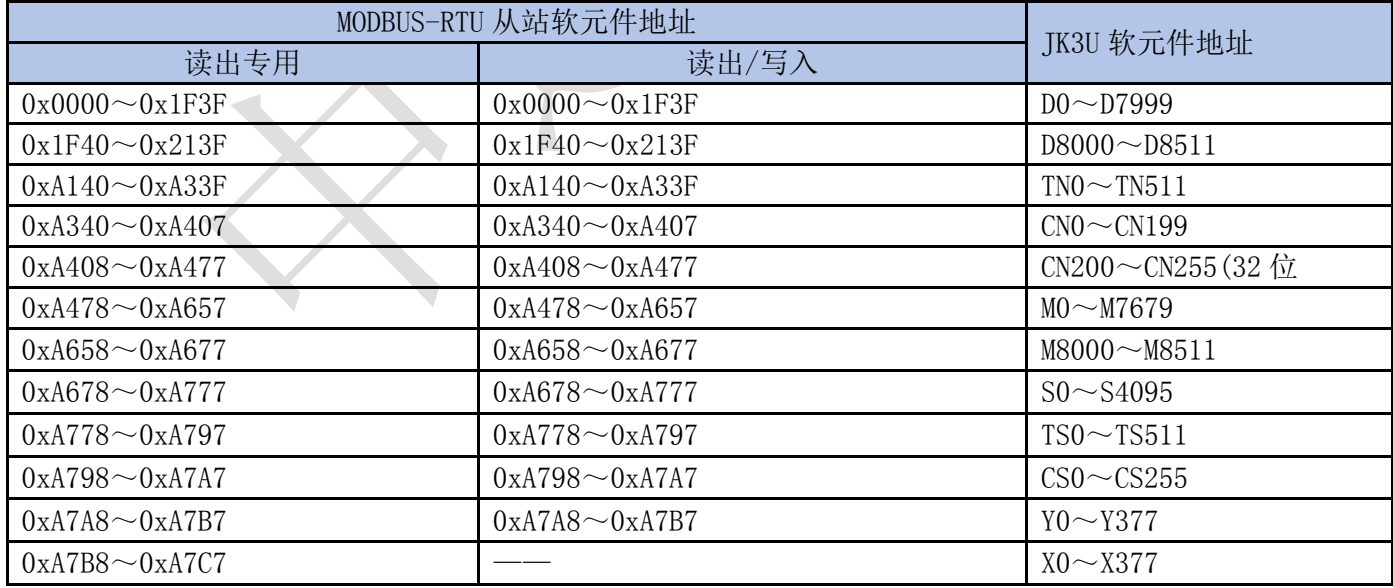

#### RS485-1/RS485-2 通讯参数设定-D8400/D8420 设置说明

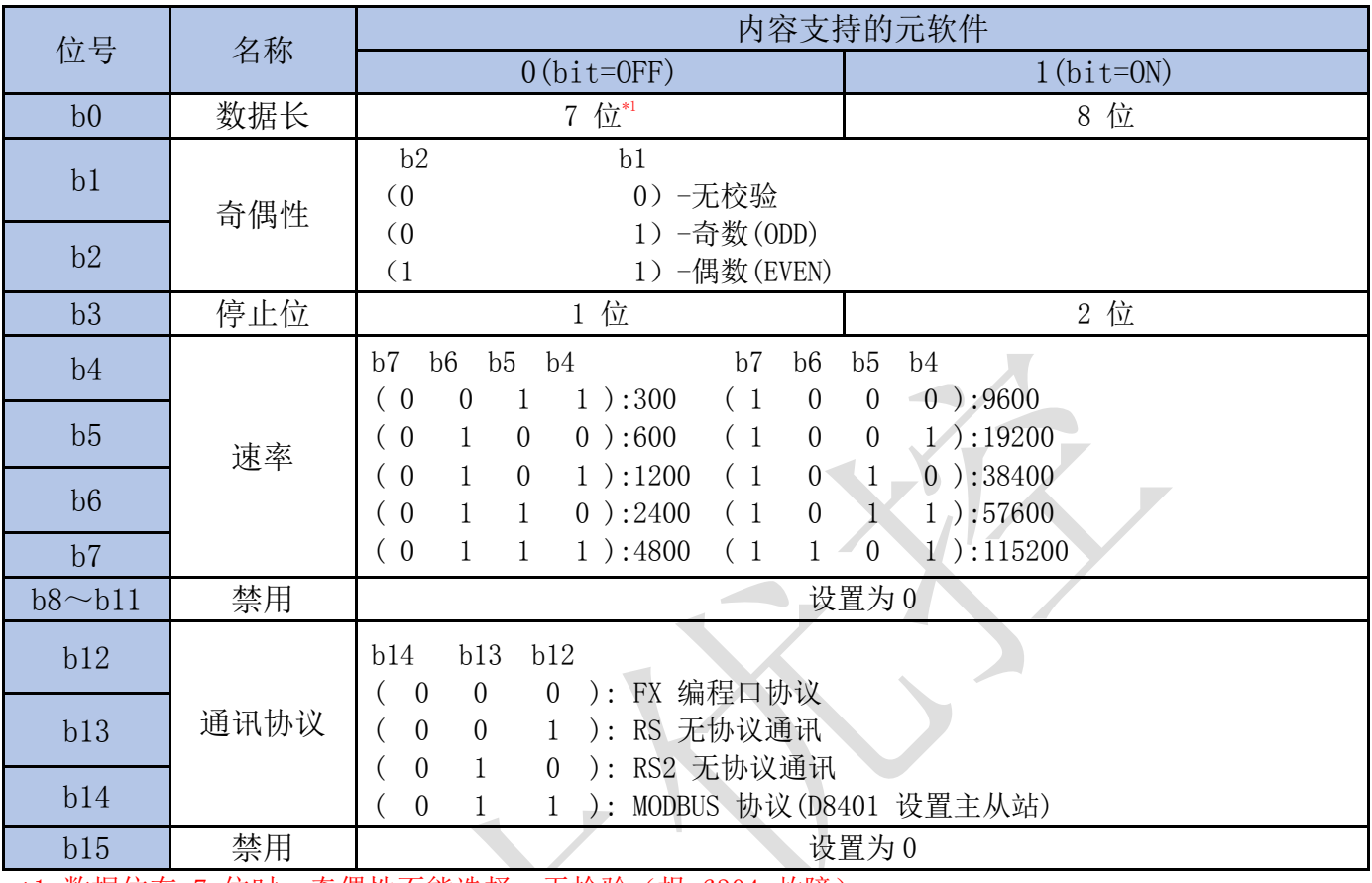

\*1:数据位在 7 位时, 奇偶性不能选择一无检验(报 6304 故障); \*FX 编程口协议: 数据长 7、停止位 1、奇偶性 EVEN 为固定, 速率可设; \*MODBUS-RTU 协议:数据长、停止位、奇偶性、速率可设; \*RS 指令:数据长、奇偶性、停止位、速率均可设; \*RS2 指令:数据长、奇偶性、停止位、速率均可设; \*D8401/D8421 值 为 H0 时 选 择 MODBUS 主 站 协 议 ; D8401/D8421 值为 H10 时选择 MODBUS 从站协议.

#### RS485-1/RS485-2 支持的 MODBUS 命令如下:

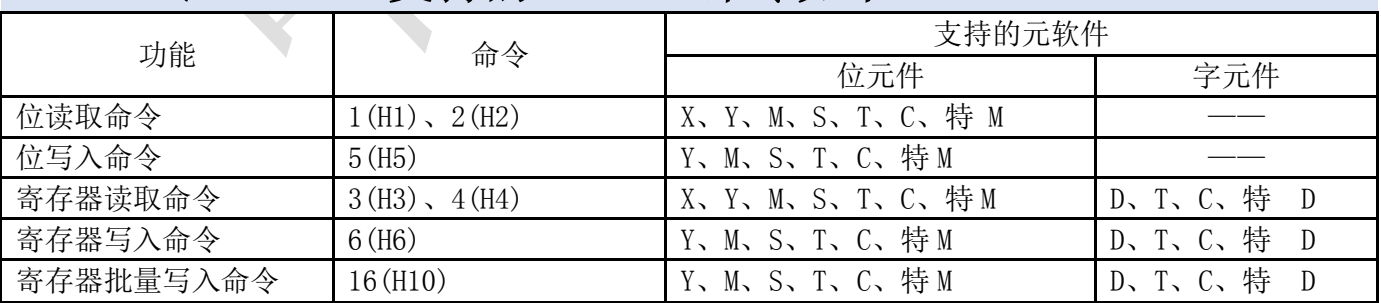

\*使用寄存器读位,一个寄存器会读取 16 个位元件状态;

\*使用寄存器写位,一个寄存器会写入会影响 16 个位元件的状态;

#### RS485-1 RS 指令的元件功能如下

M8401-RS 指令正在发送中 M8402-RS 指令发送中 M8403-RS 指令接收标志 M8409-通讯超时标志 M8161-8 位处理模式 (ON-8 位, OFF-16 位) D8400-通讯参数与协议选择 D8402-RS 指令发送数据余数 D8403-RS 指令接收个数 D8409-RS 指令接收超时设置(1=10ms,默认 50=500ms) D8419-正在执行通讯的标志 RS 指令发送与接收的最大数据是 520(超出报 6343\6363)

#### RS485-2 RS2 指令的元件功能如下

M8421-RS2 指令正在发送中 M8422-RS2 指令发送中 M8423-RS2 指令接收标志 M8429-通讯超时标志 D8420-通讯参数与协议选择 D8422-RS2 指令发送数据余数 D8423-RS2 指令接收个数 D8429-RS2 指令接收超时设置(1=10ms,默认 50=500ms) D8439-正在执行通讯的标志 \* RS2 指令发送与接收的最大数据是 520(超出报 6706).

#### 输入中断 I0 口口-I5 口口说明

\*支持 X0-X5 的输入中断; \*不支持输入中断延时执行(D8393 功能).

## 高速输出说明

\*标准版本支持4 路高速输出:Y0~Y3;高速输出增强版可支持8 路高速输出:Y0~Y7. \*Y0~Y5 支持最高脉冲频率:200KHz;Y6~Y7 支持最高脉冲频率:100KHz. \*标准版使用 Y4~Y7 脉冲/定位指令时, 报 6505 故障.

## 特殊寄存器与继电器说明

特殊继电器

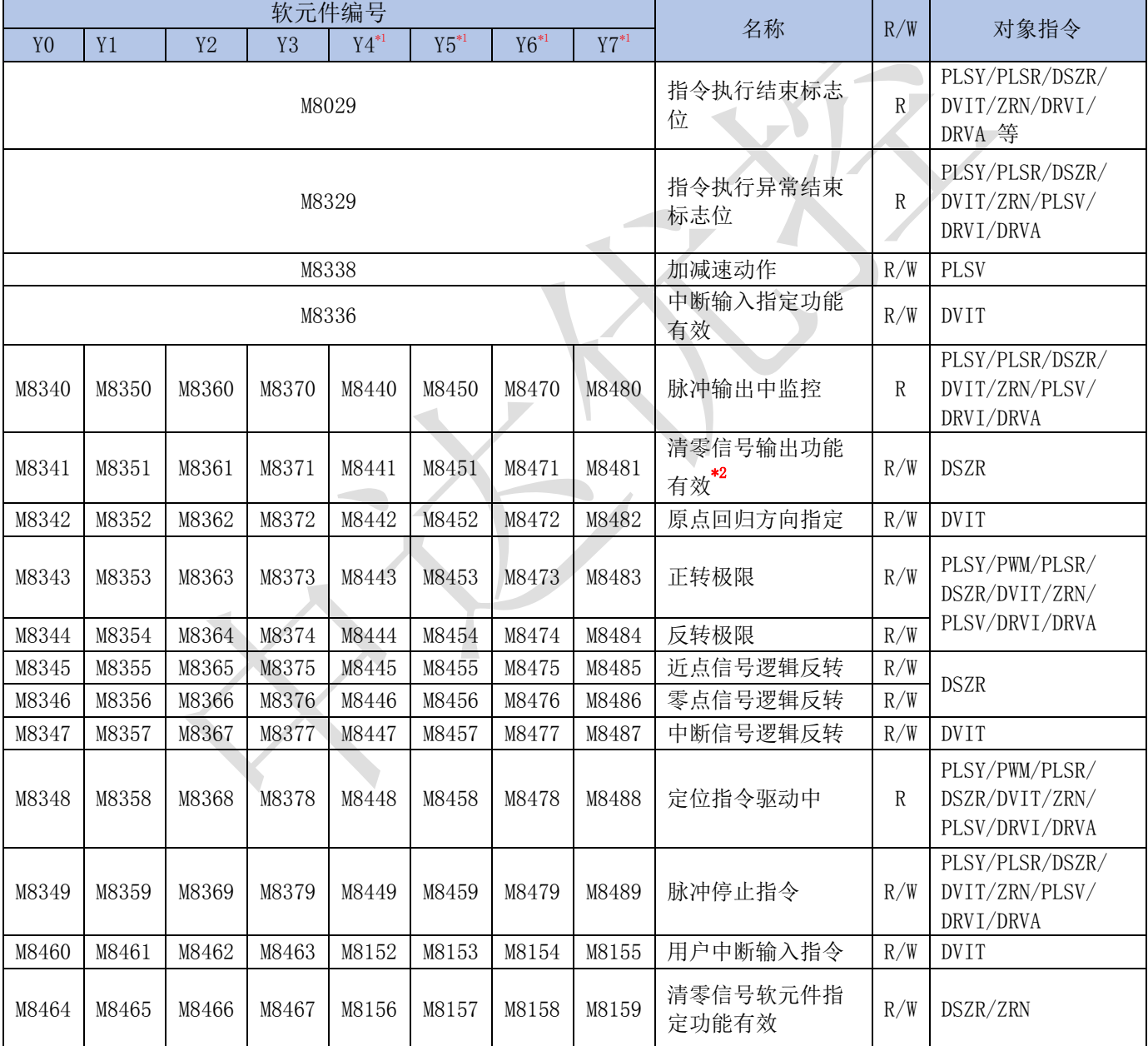

\*1 高速输出增强版功能

\*2 标准板清零信号软元件指定功能无效时,清零信号 Y0-Y4, Y1-Y5,Y2-Y6, Y3-Y7; 高速输出增强版清零信号软元件指定功能无效时,清零信号 Y0-Y10, Y1-Y11, Y2-Y12, Y3-Y13, Y4-Y14, Y5-Y15,Y6-Y16, Y7-Y17;

#### 特殊寄存器

![](_page_21_Picture_532.jpeg)

**The Contract of the Contract of the Contract of the Contract of the Contract of the Contract of The Contract of The Contract of The Contract of The Contract of The Contract of The Contract of The Contract of The Contract** 

\*1 高速输出增强版功能.

\*2 需要把 M8338 置 ON,PLSV 的加减速功能才有效.

\*3 该脉冲在使用 PLSY、PLSR 指令时,轴发出的脉冲累计对应的寄存器.

#### 增强 PWM 说明

\*支持增强 PWM 输出的通道为:Y0,Y1,Y2,Y3;

\*增强 PWM 最高频率为:900KHz(超出报 6707 错误),占空比:1.0%~99.0%(频率越高占空比误差越大). \*频率与占空比均可以在指令执行中实时更改并输出.

![](_page_21_Figure_10.jpeg)

\*S1--PWM 指定的频率, 32 位数 (Y0-Y3 最高 900KHz, 超出报 6706); \*S2--PWM 指定的占空比, 16 位数 (0-1000: 对应 0%-100%, 超出报 6706); \*D --PWM 输出 Y 通道(仅支持 Y0-Y3).

![](_page_22_Figure_2.jpeg)

![](_page_22_Figure_3.jpeg)

## 称重功能说明

\*称重功能相关辅助继电器和寄存器请查看:特殊继电器 M 功能说明与特殊寄存器 D 功能说明

# CAN 功能说明

我司 PLC 所用 CAN 通讯口用途只做我司 PLC 之间内部组网(不可与外部 CAN 口通讯),组网方式为共享寄 存器,同一个网络中所有 PLC 都可以读取网络内任意 PLC 共享寄存器数值,只可写入自身共享的寄存器。

- 1) CAN 功能可以设置 1 个主机, 最多 32 个从机(设置范围: 1~32), 每站最多共享的寄存器为 32 个 (设置范围:1~32);
- 2) CAN 功能的通讯波特率可以设置:20K、50K、80K、100K、125K、200K、250K、400K、500K、600K、 1000K(如果设置不支持的波特率,那自动默认为 250K);
- 3)主机与所有从机的共享寄存器互相共享,每站最大可共享 32 个寄存器,详情见:主从机共享地址表;
- 4)有从机/主机地址重复故障检测,有对应的出错故障检测,详见故障说明;
- <sup>5</sup>)使用 CAN 联网速度快、简单方便,仅需要设置几个寄存器就即可.

#### 特殊继电器与寄存器说明

主站 M8150-CAN 允许工作 M8149-通讯超时标志 (CAN 出现通讯不上或超时标志,该标志 ON 后,需要在程序里手动 OFF) D8149-通讯超时参数 (1=1ms, 默认 50ms) D8150-主机设置 (0=主机) D8151-从机个数 (1~32, 默认 8) D8152-共享的寄存器个数 (1~32, 默认 8) D8153-通讯波特率 (20K~1000K, 默认 250K) D8196-通讯不上的从机(1^16) D8197-通讯不上的从机(17^32) D8198-通讯不上的从机汇总(1~16) D8199-通讯不上的从机汇总(17~32) D8200-与从机通讯成功一次的最大时间(1=1ms) 从站 M8150-CAN 允许工作 M8149-通讯超时标志(CAN 出现通讯不上或超时标志,该标志 ON 后,需要在程序里手动 OFF)  $D8149 - \text{H} \cdot \text{R} \cdot \text{H} \cdot \text{H} \cdot \text{$ D8152-共享的寄存器个数 (1~32, 默认 8) D8153-通讯波特率 (20K~1000K, 默认 250K) D8196-通讯不上的从机(1~16) D8197-通讯不上的从机(17~32) D8198-通讯不上的从机汇总(1~16) D8199-通讯不上的从机汇总(17~32) D8200-与主机通讯成功一次的最大时间(1=1ms)

注:

1、 D8196 D8197 的通讯不上从机标志是 500ms 自动复位一次;

2、 D8198 D8199 的通讯不上的从机汇总,上电以后通讯不上从机汇总,断电后复位!

- 3、 CAN 相关的寄存器参数,设置后需要断送电才按新数据执行;
- 4、主从机的通讯超时设置:从机的 D8149 建议比主机的大 10ms(主机 50ms,从机应该是

5、主/从机的 D8152(共享的寄存器个数)需保证设置一样;

#### 通讯不上寄存器的说明

![](_page_24_Picture_571.jpeg)

注:

、以上寄存器对应的位为 1 时,表示该位对应的地址从机通讯不上或通讯出错;

、 D8198 D8199 是主板上电后,曾经通讯不上的从机记录,断电后复位;

![](_page_24_Picture_572.jpeg)

#### **注:**

以上机号对应的寄存器起始地址是固定的,结束地址由 **D8152** 决定(如 **D8152=2**, 那主从机的共享寄存器只有 **2** 个,主站 **D1000-D1001**,**1** 号机 **D1032-D1033**);

![](_page_25_Picture_322.jpeg)

![](_page_26_Picture_332.jpeg)